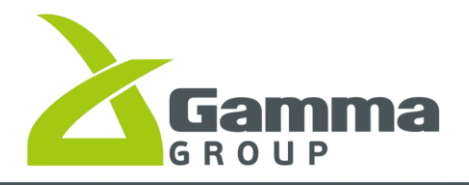

УТВЕРЖДЕНЫ

Приказом Генерального директора ООО УК «Гамма Групп» №329о от 13.11.2023 года Генеральный директор ООО УК «Гамма Групп» \_\_\_\_\_\_\_\_\_\_\_\_\_\_\_\_\_\_\_\_\_\_ /Алпаров С.Ф./

## **ИЗМЕНЕНИЯ И ДОПОЛНЕНИЯ №4**

## **в правила доверительного управления**

## **Открытый паевой инвестиционный фонд рыночных финансовых инструментов «АРОМАТ Наши акции»**

(внесены в реестр паевых инвестиционных фондов Банком России «18» ноября 2021 года за № 4706)

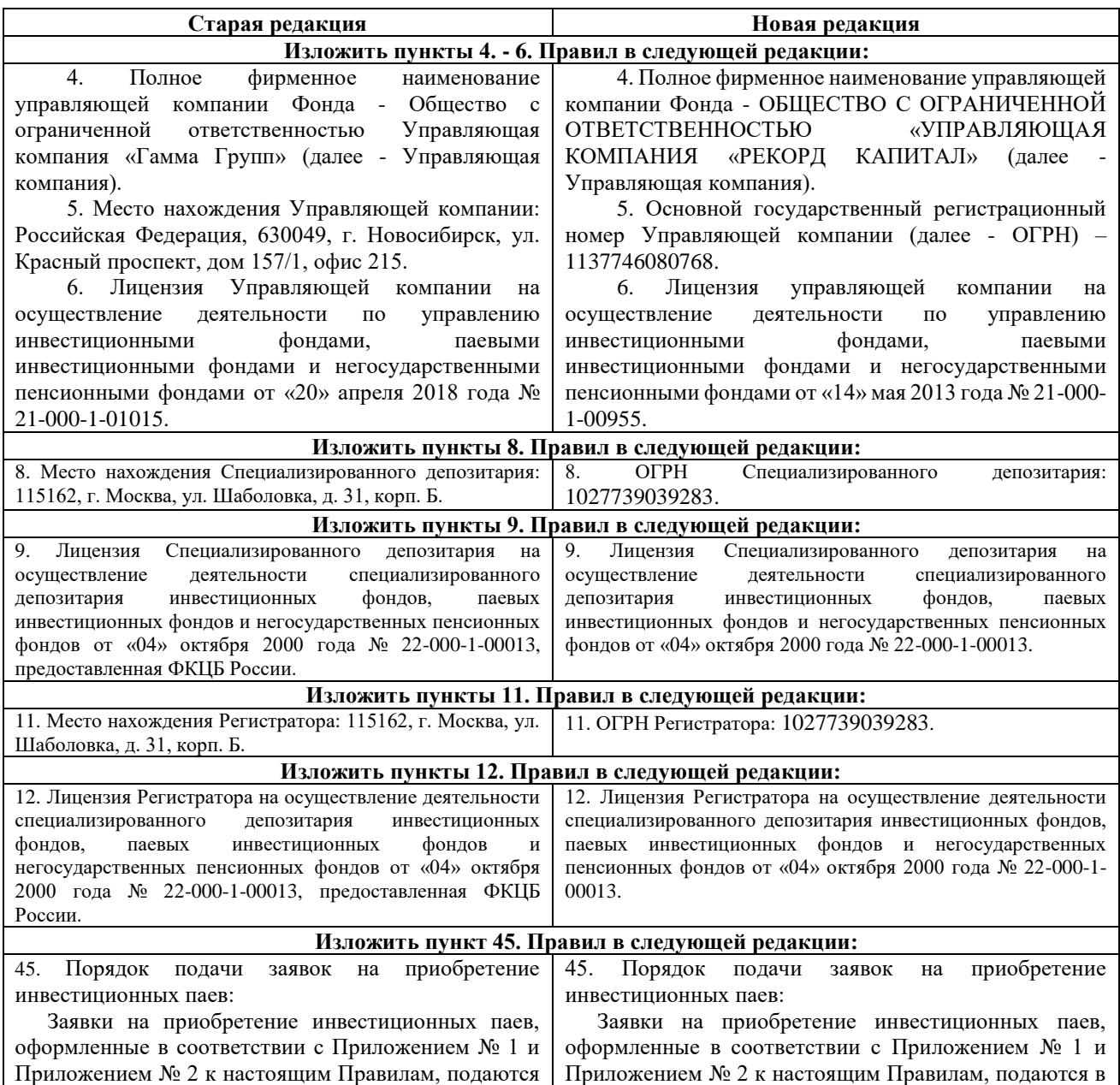

в пунктах приема заявок инвестором или его уполномоченным представителем.

Заявки на приобретение инвестиционных паев, оформленные в соответствии с Приложением № 3 к настоящим Правилам, подаются в пунктах приема заявок номинальным держателем или его уполномоченным представителем.

Заявки на приобретение инвестиционных паев могут направляться в Управляющую компанию посредством почтовой связи, позволяющей достоверно установить лицо, направившее и подписавшее заявку.

Заявка на приобретение инвестиционных паев вместе с комплектом документов, требующихся для открытия лицевого счета в реестре владельцев инвестиционных паев, должна быть отправлена заказным письмом с уведомлением о вручении по адресу Управляющей компании: Российская Федерация, 630049, г. Новосибирск, ул. Красный проспект, дом 157/1, офис 215.

При этом все подписи лиц в заявке на приобретение инвестиционных паев, в заявлении на открытие лицевого счета, в анкете зарегистрированного лица, а также все копии документов, требующихся для открытия лицевого счета в реестре владельцев инвестиционных паев, должны быть нотариально удостоверенными.

В том случае, если заявка на приобретение инвестиционных паев, заявление на открытие лицевого счета были подписаны уполномоченным представителем заявителя, то к вышеуказанным документам необходимо приложить надлежащим образом оформленную доверенность на совершение уполномоченным представителем соответствующих действий от имени заявителя.

Датой и временем приема заявки на приобретение инвестиционных паев, полученной посредством почтовой связи, считается дата и время получения Управляющей компанией заказного письма с уведомлением о вручении.

В случае отказа в приеме заявки на приобретение инвестиционных паев, полученной посредством почтовой связи, на основаниях, предусмотренных настоящими Правилами, мотивированный отказ направляется Управляющей компанией заказным письмом с уведомлением о вручении на почтовый адрес, указанный в анкете зарегистрированного лица, а в случаях отсутствия адреса в анкете или отсутствия самой анкеты, на обратный почтовый адрес, указанный на почтовом отправлении.

Заявки на приобретение инвестиционных паев могут быть направлены физическим лицом, желающим приобрести инвестиционные паи, от своего имени посредством электронной связи в Управляющую компанию посредством сервиса «Личный кабинет клиента», расположенного по адресу https://cabinet.am-gamma.ru/ по защищенному Internet – соединению в виде электронных документов при одновременном соблюдении следующих условий:

- физическое лицо, желающее приобрести Инвестиционные паи посредством сервиса «Личный кабинет клиента», является участником системы пунктах приема заявок инвестором или его уполномоченным представителем.

Заявки на приобретение инвестиционных паев, оформленные в соответствии с Приложением № 3 к настоящим Правилам, подаются в пунктах приема заявок номинальным держателем или его уполномоченным представителем.

Заявки на приобретение инвестиционных паев могут направляться в Управляющую компанию посредством почтовой связи, позволяющей достоверно установить лицо, направившее и подписавшее заявку.

Заявка на приобретение инвестиционных паев вместе с комплектом документов, требующихся для открытия лицевого счета в реестре владельцев инвестиционных паев, должна быть отправлена заказным письмом с уведомлением о вручении по адресу Управляющей компании: Российская Федерация, 630099, НОВОСИБИРСКАЯ ОБЛАСТЬ, ГОРОД НОВОСИБИРСК, УЛИЦА ЧАПЛЫГИНА, ДОМ 47, ПОМЕЩЕНИЯ 2, 3, 4, 5, 6, 7.

При этом все подписи лиц в заявке на приобретение инвестиционных паев, в заявлении на открытие лицевого счета, в анкете зарегистрированного лица, а также все копии документов, требующихся для открытия лицевого счета в реестре владельцев инвестиционных паев, должны быть нотариально удостоверенными.

В том случае, если заявка на приобретение инвестиционных паев, заявление на открытие лицевого счета были подписаны уполномоченным представителем заявителя, то к вышеуказанным документам необходимо приложить надлежащим образом оформленную доверенность на совершение уполномоченным представителем соответствующих действий от имени заявителя.

Датой и временем приема заявки на приобретение инвестиционных паев, полученной посредством почтовой связи, считается дата и время получения Управляющей компанией заказного письма с уведомлением о вручении.

В случае отказа в приеме заявки на приобретение инвестиционных паев, полученной посредством почтовой связи, на основаниях, предусмотренных настоящими Правилами, мотивированный отказ направляется Управляющей компанией заказным письмом с уведомлением о вручении на почтовый адрес, указанный в анкете зарегистрированного лица, а в случаях отсутствия адреса в анкете или отсутствия самой анкеты, на обратный почтовый адрес, указанный на почтовом отправлении.

Заявки на приобретение инвестиционных паев могут быть направлены физическим лицом, желающим приобрести инвестиционные паи, от своего имени посредством электронной связи в Управляющую компанию посредством сервиса «Личный кабинет клиента», расположенного по адресу https://lk.recordcap.ru/users/sign\_in по защищенному Internet – соединению в виде электронных документов при одновременном соблюдении следующих условий:

- физическое лицо, желающее приобрести Инвестиционные паи посредством сервиса «Личный кабинет клиента», является участником системы электронного документооборота, организованной

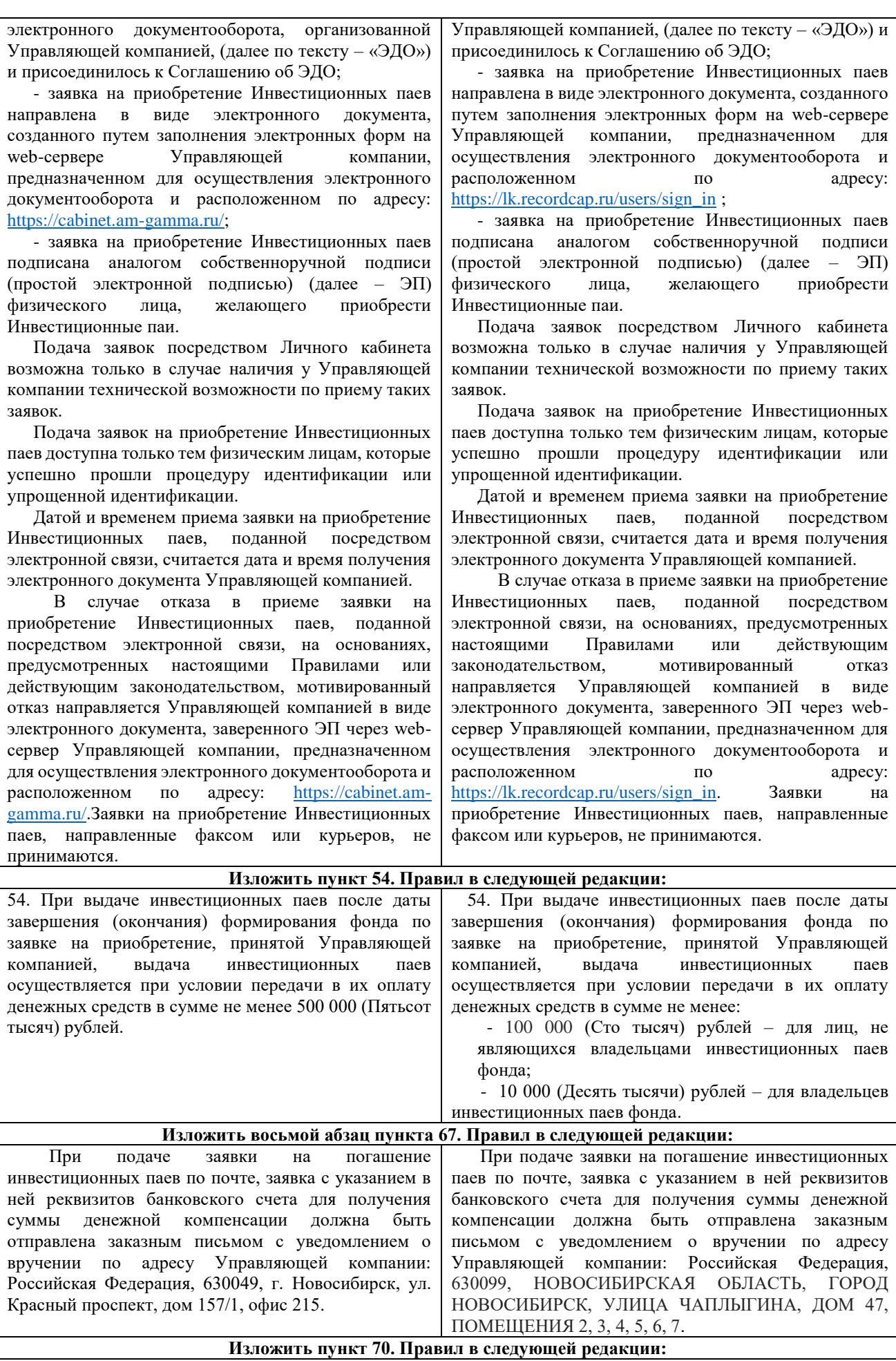

70. Лица, которым в соответствии с Правилами могут подаваться заявки на приобретение инвестиционных паев, принимают также заявки на погашение инвестиционных паев.

Заявки на погашение инвестиционных паев могут быть направлены физическим лицом, желающим погасить инвестиционные паи, от своего имени посредством электронной связи в Управляющую компанию посредством сервиса «Личный кабинет клиента», расположенного по адресу https://cabinet.am-gamma.ru/ по защищенному Internet – соединению в виде электронных документов при одновременном соблюдении следующих условий:

- физическое лицо, желающее погасить Инвестиционные паи посредством сервиса «Личный кабинет клиента», является участником системы электронного документооборота, организованной Управляющей компанией, (далее по тексту – «ЭДО») и присоединилось к Соглашению об ЭДО;

- заявка на погашение Инвестиционных паев направлена в виде электронного документа, созданного путем заполнения электронных форм на web-сервере Управляющей компании, предназначенном для осуществления электронного документооборота и расположенном по адресу: [https://cabinet.am-gamma.ru/;](https://cabinet.am-gamma.ru/)

- заявка на погашение Инвестиционных паев подписана аналогом собственноручной подписи (простой электронной подписью) (далее – ЭП) физического лица, желающего приобрести Инвестиционные паи.

Подача заявок посредством Личного кабинета возможна только в случае наличия у Управляющей компании технической возможности по приему таких заявок.

Подача заявок на погашение Инвестиционных паев доступна только тем физическим лицам, которые успешно прошли процедуру идентификации или упрощенной идентификации.

Датой и временем приема заявки на погашение Инвестиционных паев, поданной посредством электронной связи, считается дата и время получения электронного документа Управляющей компанией.

В случае отказа в приеме заявки на погашение Инвестиционных паев, поданной посредством электронной связи, на основаниях, предусмотренных настоящими Правилами или действующим законодательством, мотивированный отказ направляется Управляющей компанией в виде электронного документа, заверенного ЭП через webсервер Управляющей компании, предназначенном для осуществления электронного документооборота и расположенном по адресу: [https://cabinet.am](https://cabinet.am-gamma.ru/)[gamma.ru/](https://cabinet.am-gamma.ru/)

70. Лица, которым в соответствии с Правилами могут подаваться заявки на приобретение инвестиционных паев, принимают также заявки на погашение инвестиционных паев.

Заявки на погашение инвестиционных паев могут быть направлены физическим лицом, желающим погасить инвестиционные паи, от своего имени посредством электронной связи в Управляющую компанию посредством сервиса «Личный кабинет клиента», расположенного по адресу [https://lk.recordcap.ru/users/sign\\_in](https://lk.recordcap.ru/users/sign_in) по защищенному Internet – соединению в виде электронных документов при одновременном соблюдении следующих условий:

- физическое лицо, желающее погасить Инвестиционные паи посредством сервиса «Личный кабинет клиента», является участником системы электронного документооборота, организованной Управляющей компанией, (далее по тексту – «ЭДО») и присоединилось к Соглашению об ЭДО;

- заявка на погашение Инвестиционных паев направлена в виде электронного документа, созданного путем заполнения электронных форм на web-сервере Управляющей компании, предназначенном для осуществления электронного документооборота и расположенном по адресу: [https://lk.recordcap.ru/users/sign\\_in;](https://lk.recordcap.ru/users/sign_in)

- заявка на погашение Инвестиционных паев подписана аналогом собственноручной подписи (простой электронной подписью) (далее – ЭП) физического лица, желающего приобрести Инвестиционные паи.

Подача заявок посредством Личного кабинета возможна только в случае наличия у Управляющей компании технической возможности по приему таких заявок.

Подача заявок на погашение Инвестиционных паев доступна только тем физическим лицам, которые успешно прошли процедуру идентификации или упрощенной идентификации.

Датой и временем приема заявки на погашение Инвестиционных паев, поданной посредством электронной связи, считается дата и время получения электронного документа Управляющей компанией.

В случае отказа в приеме заявки на погашение Инвестиционных паев, поданной посредством электронной связи, на основаниях, предусмотренных настоящими Правилами или действующим законодательством, мотивированный отказ направляется Управляющей компанией в виде электронного документа, заверенного ЭП через webсервер Управляющей компании, предназначенном для осуществления электронного документооборота и расположенном по по адресу: [https://lk.recordcap.ru/users/sign\\_in](https://lk.recordcap.ru/users/sign_in) .

## **Изложить пункт 84. Правил в следующей редакции:**

84. За счет имущества, составляющего фонд, выплачивается вознаграждение Управляющей компании в размере 4 (Четыре) процента среднегодовой стоимости чистых активов фонда, а также Специализированному депозитарию, Регистратору в размере не более 1,15 (Одна целая пятнадцать сотых) процента среднегодовой стоимости чистых активов фонда. 84. За счет имущества, составляющего фонд, выплачивается вознаграждение Управляющей компании в размере 4 (Четыре) процента среднегодовой стоимости чистых активов фонда, а также Специализированному депозитарию, Регистратору в размере не более 3 (Три) процента среднегодовой стоимости чистых активов фонда.

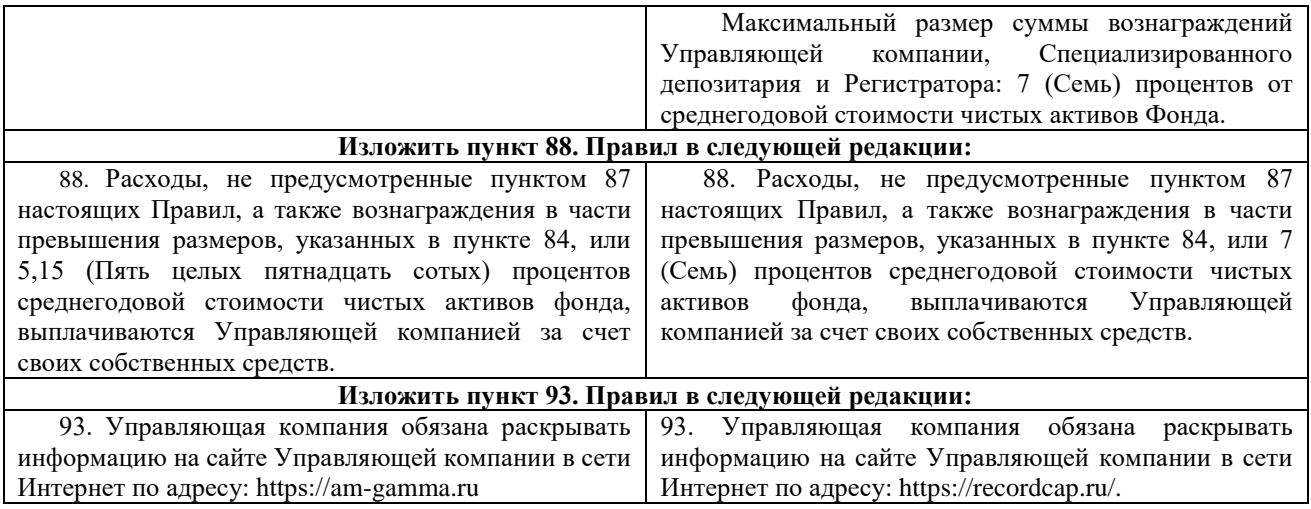

Генеральный директор ООО УК «Гамма Групп» \_\_\_\_\_\_\_\_\_\_\_\_\_\_\_\_ С.Ф. Алпаров